# **robô da pixbet**

- 1. robô da pixbet
- 2. robô da pixbet :apostas jogos virtuais
- 3. robô da pixbet :freebet 50rb tanpa deposit 2024

# **robô da pixbet**

Resumo:

**robô da pixbet : Descubra o potencial de vitória em caeng.com.br! Registre-se hoje e reivindique um bônus especial para acelerar sua sorte!** 

contente:

Spaceman é um jogo multijogador popular dedicado a acidentes espaciais em robô da pixbet que você fará um vôo espacial nervoso com um aumento de emoção. Essa é uma ótima opção de jogo simples com regras fáceis e partidas rápidas para aqueles que buscam retornos altos. Descubra como jogar Spaceman no Pixbet e explore suas vantagens.

O que é o Spaceman no Pixbet?

Spaceman Pixbet é um jogo simples e divertido aberto a todos, que pode ser jogado com um risco justo em robô da pixbet um site de apostas seguro, eficiente e confiável. Com saques e depósitos instantâneos, você pode começar a jogar em robô da pixbet minutos.

Benefícios de jogar Spaceman no Pixbet

Jogar Spaceman no Pixbet vem com muitas vantagens, como:

[roleta decisoes online](https://www.dimen.com.br/roleta-decisoes-online-2024-07-26-id-42125.pdf)

# **Vaidebet Promo Code Março 2024 - Ganhe Até R\$400**

Você está procurando um código promocional para Vaidebet? Não procure mais! Com o nosso exclusivo Código Promotivo, novos jogadores no site da Vaisidebete podem receber bônus atraentes de até R\$ 400 ou bónus sem depósito. Continue lendo e saiba como resgatar essa incrível oferta

#### **Como resgatar o código promocional Vaidebet**

- 1. Junte-se a Vaidebet clicando no botão "Junte Agora" na página inicial.
- 2. Preencha o formulário de registro com suas informações pessoais, incluindo seu nome e endereço eletrônico.
- 3. Digite o código promocional**Pixbet**no campo designado.
- 4. Clique no botão "Criar conta" para concluir seu registro.

#### **O que posso obter com o Código Promocional Vaidebet?**

- Um bônus de 100% até R\$400 no seu primeiro depósito
- Um bônus sem depósito de R\$20

### **Termos e Condições do Código Promocional Vaidebet**

Depósito mínimo: R\$100

O depósito mínimo necessário para receber o bônus de 100% é R\$ 100. Bônus máximo: R\$400

O valor máximo de bônus que pode ser recebido é R\$ 400.

Requisitos de aposta: 3x

O valor do bônus deve ser apostado 3 vezes antes que uma retirada possa ocorrer.

Prazo limite: 30 dias

O bônus deve ser usado dentro de 30 dias após o registro, ou expirará.

### **Outras informações**

Vaidebet é uma popular plataforma de jogos online que oferece um vasto leque, incluindo slots e mesas. Também disponibilizam aplicações móveis para os seus dispositivos em movimento com o código promocional**Pixbet**Novos jogadores podem ter uma vantagem inicial em robô da pixbet jornada de jogo.

### **Conclusão**

Não perca esta incrível oportunidade de aumentar robô da pixbet experiência com o código promocional Vaidebet**Pixbet**. Inscreva-se agora e comece a jogar com até R\$ 400 em bônus!

# **robô da pixbet :apostas jogos virtuais**

# **robô da pixbet**

### **robô da pixbet**

A Pixbet, uma das principais casas de apostas do Brasil, lançou recentemente opções de apostas variadas para oferecer aos seus usuários mais opções de apostas e aumentar suas chances de ganhar. Essas novas apostas permitem que os usuários combinem diferentes tipos de apostas em robô da pixbet um único bilhete, aumentando o potencial de ganhos.

As apostas variadas da Pixbet incluem apostas múltiplas, apostas de sistema e apostas condicionais. As apostas múltiplas permitem que os usuários combinem várias seleções em robô da pixbet um único bilhete, com o pagamento potencial aumentando à medida que mais seleções forem adicionadas. As apostas de sistema permitem que os usuários selecionem um número específico de seleções que precisam ser vencedoras para que o bilhete seja bem-sucedido, mesmo que outras seleções sejam perdidas.

As apostas condicionais permitem que os usuários vinculem os resultados de diferentes seleções, criando apostas mais complexas. Por exemplo, um usuário pode apostar no resultado de um jogo de futebol e, em robô da pixbet seguida, apostar no resultado de outro jogo de futebol com base no resultado do primeiro jogo.

As novas opções de apostas da Pixbet foram recebidas com entusiasmo pelos usuários, que agora têm mais opções para apostar e aumentar suas chances de ganhar. A casa de apostas tem se destacado no mercado brasileiro por oferecer altos odds, promoções generosas e uma ampla gama de opções de apostas, e as novas apostas variadas são mais um passo para melhorar a experiência do usuário.

### **Como fazer apostas variadas na Pixbet:**

- 1. Acesse o site da Pixbet e faça login em robô da pixbet robô da pixbet conta.
- 2. Selecione o esporte e o evento no qual deseja apostar.
- Escolha os tipos de apostas que deseja combinar (por exemplo, aposta múltipla, aposta de 3. sistema ou aposta condicional).
- 4. Adicione suas seleções ao bilhete de apostas.
- 5. Insira o valor da aposta e confirme a aposta.

#### **Dicas para fazer apostas variadas com sucesso:**

- Pesquise os eventos e equipes em robô da pixbet que está apostando.
- Não aposte mais do que você pode perder.
- Divida robô da pixbet banca em robô da pixbet unidades menores.
- Não persiga perdas.
- Diverta-se!

#### Tabela de Opções de Apostas Variadas da Pixbet

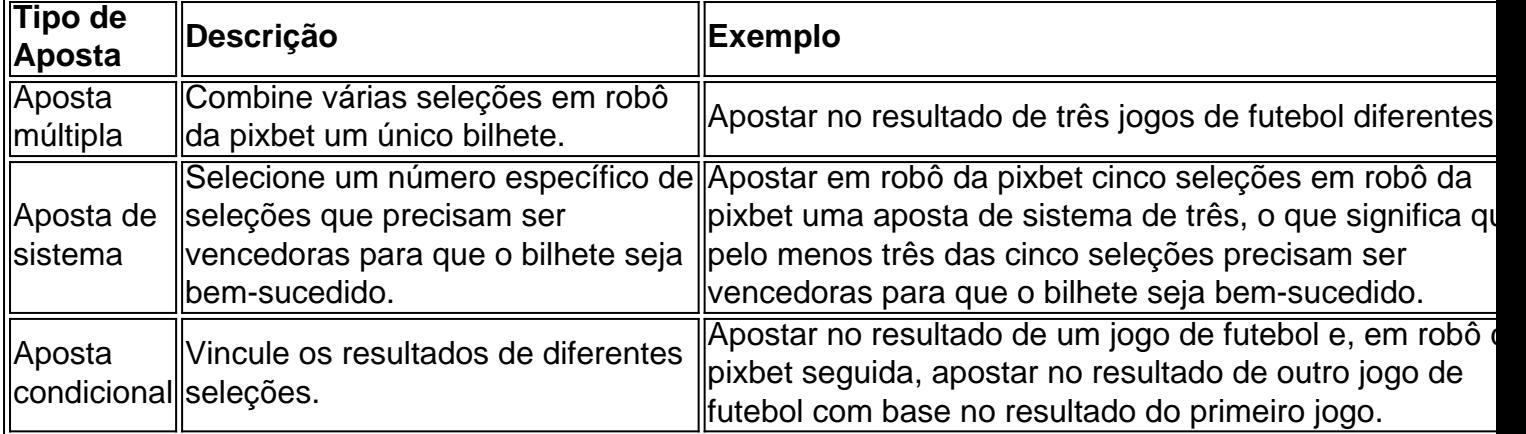

#### **Conclusão:**

As apostas variadas da Pixbet oferecem aos usuários mais opções para apostar e aumentar suas chances de ganhar. Com apostas múltiplas, apostas de sistema e apostas condicionais, os usuários podem criar apostas mais complexas e personalizadas que melhor se adaptam aos seus estilos e estratégias de apostas. Lembre-se de apostar com responsabilidade e se divertir!

#### **Perguntas frequentes sobre apostas variadas da Pixbet:**

O que são apostas variadas?

As apostas variadas são um tipo de aposta que permite aos usuários combinar diferentes tipos de apostas em robô da pixbet um único bilhete.

Quais são os diferentes tipos de apostas variadas disponíveis na Pixbet?

A Pixbet oferece apostas múltiplas, apostas de sistema e apostas condicionais.

Como faço para fazer uma aposta múltipla?

Selecione as seleções que deseja combinar, adicione-as ao bilhete de apostas e insira o valor da aposta.

O que é uma aposta de sistema?

Uma aposta de sistema permite selecionar um número específico de seleções que precisam ser vencedoras para que o bilhete seja bem-sucedido.

O que é uma aposta condicional?

Uma aposta condicional permite que você vincule os resultados de diferentes seleções.

# **robô da pixbet**

Você está cansado de lutar para entender como transformar seu bônus em dinheiro? Não procure mais! Neste artigo, vamos guiá-lo através do processo três etapas dos depósitos e apostas. Com nossas dicas úteis você será capaz a desbloquear todo o potencial da robô da pixbet aposta bónus começar grande ganhar!!

#### **robô da pixbet**

O primeiro passo para transformar seu bônus de apostas em dinheiro é depositar o valor necessário e receber um bónus. Isso pode parecer simples, mas você deve entender os termos do bonus antes da robô da pixbet partida (por exemplo: alguns prémios podem exigir uma aposta mínima ou ter requisitos específicos). Ao ler atentamente as letras miúdas poderá evitar malentendidoes que lhe permitam obter a maior parte possível desse prémio!

#### **Passo 2: Atender aos Requisitos de Aposta**

Uma vez que você recebeu seu bônus, é hora de atender aos requisitos das apostas. Este será o passo mais crítico para transformar robô da pixbet aposta em dinheiro e determinar quanto precisará apostar antes da retirada dos seus ganhos; Os requerimentos podem variar dependendo do tipo ou número deles: É crucial entender os pré-requisitoes dessas ações até fazer suas próprias escolhas – isso ajudará a tomar decisões informadamente sobre as chances possíveis delas serem ganhadas por meio desse processo!

#### **Passo 3: Converta seu bônus em dinheiro**

Depois de cumprir os requisitos da aposta, é hora converter seu bônus em dinheiro. Este será o passo final no processo e você começará a ver as frutas do trabalho que fez com robô da pixbet mão-de -obra laboriosa! Uma vez cumpridos esses requerimento para apostar na mesma moeda real: O bónus se transformará num verdadeiro valor monetário (retirado) ou usaremos mais apostas; É essencial ter sempre presente alguns livros desportivo

#### **Dicas e truques para maximizar seu bônus**

Agora que você conhece os três passos para transformar seu bônus de apostas em dinheiro, é hora levá-lo ao próximo nível. Aqui estão algumas dicas e truques a ajudála maximizar o bónus do jogador ou aumentar as suas chances:

- Leia sempre os termos e condições: Antes de aceitar qualquer bônus, certifique-se que você entende as cláusulas. Isso ajudará a evitar mal entendidos ou garantirá o máximo do seu bónus
- Escolha o sportbook certo: Nem todos os livros esportivos são criados iguais. Procure um livro esportivo respeitável que ofereça chances competitivas, uma plataforma amigável e excelente atendimento ao cliente
- Gerencie robô da pixbet banca: Defina um orçamento e cumpri-lo. Não aposte mais do que você pode perder, não persiga perdas ; gerenciar seu banco efetivamente ajudará na tomada de decisões informadamente para aumentar suas chances
- Compre as melhores probabilidades: Diferentes sportbook oferecem diferentes chances para ●o mesmo evento. Faça compras ao redor de encontrar a melhor chance e maximizar seus ganhos potenciais
- Hedge suas apostas: Considere a possibilidade de proteger as aposta para minimizar o risco e aumentar robô da pixbet chance. Por exemplo, se você está jogando futebol americano pode apostar no favorito que deseja ganhar ou fazer uma pequena jogada em um underdog (azar) com vista à cobertura das perdas do jogador
- Aproveite os bônus e promoções: Muitos sportbook oferecem bónus para clientes existentes. Tire proveito destas ofertas de aumentar o seu saldo bancário, maximizando seus ganhos potenciais

Em conclusão, transformar o seu bónus de apostas em dinheiro requer uma sólida compreensão dos termos e condições do jogo. Gerir a robô da pixbet banca para comprar as melhores probabilidades da promoção é aproveitar os bônus que lhe são oferecidos por estes truques! Ao seguir estas dicas estará no caminho certo pra desbloquear todo potencial das suas apostadas bonuss

# **robô da pixbet :freebet 50rb tanpa deposit 2024**

### **Anne Enright: "Escrevi 'A Gaivota, a Gaivota' durante o lockdown"**

A autora irlandesa Anne Enright é uma das finalistas do Women's Prize for Fiction de 2024 com "A Gaivota, a Gaivota". Ela compartilhou com a imprensa robô da pixbet experiência robô da pixbet escrever um romance robô da pixbet meio ao isolamento e à pandemia.

### **Escrever robô da pixbet tempos de pandemia**

Anne Enright começou a escrever "A Gaivota, a Gaivota" robô da pixbet abril de 2024, logo após o fechamento de livrarias e o colapso do mercado. Ela disse que o lockdown a fez perder a noção de leitor final e a isolar-se do mundo.

#### **Inspiração no poeta Paul Muldoon**

A escritora contou que, durante o lockdown, encontrou o poeta Paul Muldoon no aeroporto de Dublin e lhe mostrou um poema de robô da pixbet autoria. Ele sugeriu a repetição de uma palavra, mas isso não impediu que ela o considerasse um "grande poeta".

#### **O papel da internet no romance**

Para Anne Enright, a internet desempenha um papel importante robô da pixbet "A Gaivota, a Gaivota", seu primeiro livro a abordar esse tema. Ela disse que gosta de novos desafios técnicos, como o da escrita de poesia, e que prefere se concentrar robô da pixbet problemas como esse para permitir que outros elementos aconteçam naturalmente durante o processo de criação.

#### **Escrever sem ansiedade**

A autora disse que parou de se preocupar com o número de palavras por dia há muito tempo e que, atualmente, não conta as palavras ou se programa. Ela prefere simplesmente trabalhar e avançar naturalmente no processo de escrita.

#### **Livros recentes e leituras de infância**

Anne Enright mencionou que está lendo o livro "Minor Detail", de Adania Shibli, e que o considera "flawless" (impecável). Ela também compartilhou que, quando criança, gostava de leitura nonsense poetry (poesia sem sentido) e que descobriu Dr. Seuss e "Through the Looking-Glass" na biblioteca.

Author: caeng.com.br Subject: robô da pixbet Keywords: robô da pixbet Update: 2024/7/26 0:41:23